# Package 'profileR'

April 19, 2018

<span id="page-0-0"></span>Title Profile Analysis of Multivariate Data in R

Type Package

Description A suite of multivariate methods and data visualization

tools to implement profile analysis and cross-validation techniques described in Davison & Davenport (2002) <DOI: 10.1037/1082-

989X.7.4.468>, Bulut (2013), and other published and unpublished resources.

The package includes routines to perform criterion-related profile analysis, profile analysis via multidimensional scaling, moderated profile analysis, profile analysis by group, and a within-person factor model to derive score profiles.

Version 0.3-5

Date 2018-4-10

Author Okan Bulut <okanbulut84@gmail.com>, Christopher David Desjardins

<cddesjardins@gmail.com>

Maintainer Christopher David Desjardins <cddesjardins@gmail.com>

Depends ggplot2, RColorBrewer, reshape, lavaan, R (>= 3.0.0)

License GPL  $(>= 2)$ 

LazyData true

RoxygenNote 6.0.1

NeedsCompilation no

Repository CRAN

Date/Publication 2018-04-19 20:57:36 UTC

# R topics documented:

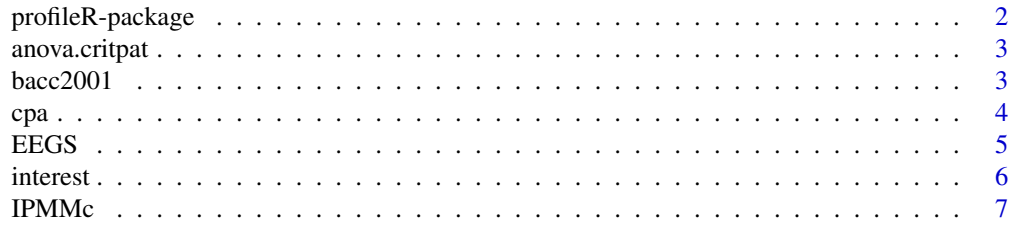

# <span id="page-1-0"></span>2 profileR-package

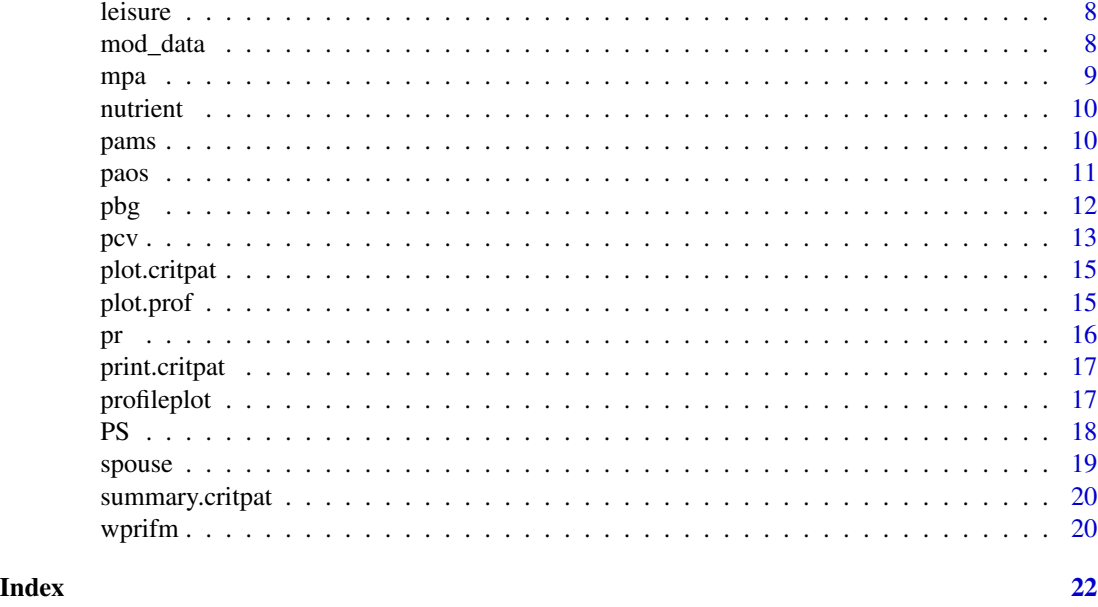

profileR-package *Profile Analysis of Multivariate Data in R*

#### Description

The package profileR provides a set of multivariate methods and data visualization tools to implement profile analysis and cross-validation techniques described in Davison & Davenport (2002), Bulut (2013), and other resources.This package includes routines to perform criterion-related profile analysis, profile analysis via multidimensional scaling, moderated profile analysis, profile analysis by group, and a within-person factor model to derive score profiles.

# Author(s)

Okan Bulut <okanbulut84@gmail.com>

Christopher David Desjardins <cddesjardins@gmail.com>

# References

Bulut, O. (2013). *Between-person and within-person subscore reliability: Comparison of unidimensional and multidimensional IRT models*. (Doctoral dissertation). University of Minnesota. University of Minnesota, Minneapolis, MN. (AAT 3589000).

Davison, M. L., & Davenport, E. C. (2002). Identifying criterion-related patterns of predictor scores using multiple regression. *Psychological Methods, 7*(4), 468-484.

Davison, M. L., Kim, S-K., & Close, C. W. (2009). Factor analytic modeling of within person variation in score profiles. *Multivariate Behavioral Research, 44*, 668-87.

<span id="page-2-1"></span><span id="page-2-0"></span>anova.critpat *Anova Tables*

# Description

Computes an analysis of variance table for a criterion-related profile analysis

# Usage

```
## S3 method for class 'critpat'
anova(object, ...)
```
#### Arguments

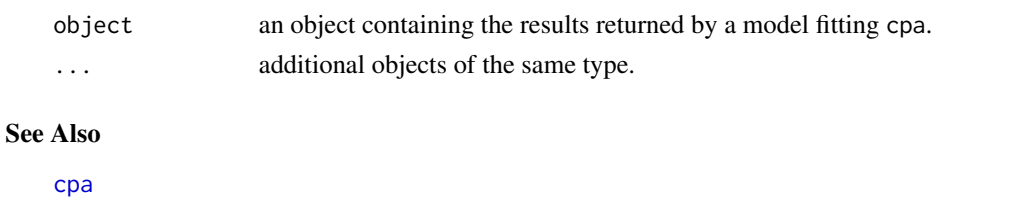

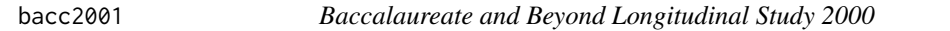

# Description

Simulated data based on the Baccalaureate and Beyond Longitudinal Study 2000/2001 based on the values presented in Tables 1 and 2 in Davison & Davenport (unpublished).

### Usage

bacc2001

# Format

A data frame with 1080 rows and 4 variables:

stem Are you a STEM major? 1: yes; 0: no

major College major

gpa GPA

satq SAT quantitative

satv SAT verbal

# Source

<https://nces.ed.gov/pubsearch/pubsinfo.asp?pubid=2003174>

<span id="page-3-1"></span><span id="page-3-0"></span>Implements the criterion-related profile analysis described in Davison & Davenport (2002).

#### Usage

```
cpa(formula, data, k = 100, na.action = "na.fail", family = "gaussian",
 weights = NULL)
```
# Arguments

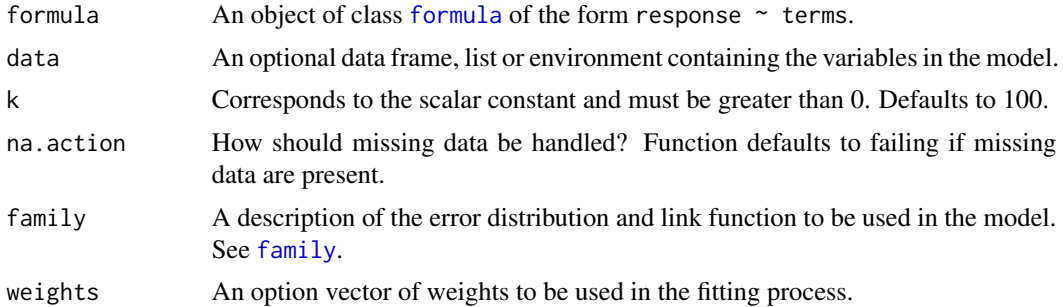

#### Details

The cpa function requires two arguments: criterion and predictors. The function returns the criterionrelated profile analysis described in Davison & Davenport (2002). Missing data are presently handled by specifying na.action = "na.omit", which performs listwise deletion and na.action = "na.fail", the default, which causes the function to fail. The following S3 generic functions are available: summary(),anova(), print(), and plot(). These functions provide a summary of the analysis (namely, R2 and the level a nd pattern components); perform ANOVA of the R2 for the pattern, the level, and the overall model; provide output similar to lm(), and plots the pattern effect.

#### Value

An object of class critpat is returned, listing the following components:

- lvl.comp the level component
- pat.comp the pattern component
- b the unstandardized regression weights
- bstar the mean centered regression weights
- xc the scalar constant times bstar
- k the scale constant
- Covpc the pattern effect

#### <span id="page-4-0"></span>EEGS 5

- Ypred the predicted values
- r2 the proportion of variability attributed to the different components
- F.table the associated F-statistic table
- F.statistic the F-statistics
- df the df used in the test
- pvalue the p-values for the test

# References

Davison, M., & Davenport, E. (2002). Identifying criterion-related patterns of predictor scores using multiple regression. *Psychological Methods, 7*(4), 468-484. DOI: 10.1037/1082-989X.7.4.468.

# See Also

[pcv](#page-12-1)

# Examples

```
## Not run:
data(IPMMc)
mod \leq cpa(R \sim A + H + S + B, data = IPMMc)
print(mod)
summary(mod)
plot(mod)
anova(mod)
```
## End(Not run)

EEGS *Entrance Examination for Graduate Studies*

# Description

The EEGS is a subset of the Entrance Examination for Graduate Studies. There are three subscores in EEGS: Quantitative 1, Quantitative 2, and Verbal. In order to show the utility of subscore reliability method in this package, each subtest was separated into two parallel forms.

# Format

Form1\_Q1 First form of Quantitative 1 Form2\_Q1 Second form of Quantitative 1 Form1\_Q2 First form of Quantitative 2 Form2\_Q2 Second form of Quantitative 2 Form1\_V First form of Verbal Form2\_V Second form of Verbal

<span id="page-5-0"></span>The data come from a fabricated cognitive, personality, and vocational interested inventory. This data set can be used to demonstrate regression and structural equation modeling.

## Usage

interest

# Format

A data frame with 250 rows and 33 variables: gender 1 is female and 2 is male educ Years of education age Age, in years vocab Vocabulary test reading Reading comprehension sentcomp Sentence completion mathmtcs Mathematics geometry Geometry analyrea Analytical reasoning socdom Social dominance sociabty Sociability stress Stress reaction worry Worry scale impulsve Impulsivity thrillsk Thrill-seeking carpentr Carpentry forestr Forest ranger morticin Mortician policemn Police fireman Fireman salesrep Sales representative teacher Teacher busexec Business executive stockbrk Stock broker

#### <span id="page-6-0"></span> $IPMMc$

artist Artist socworkr Social worker truckdvr Truck driver doctor Doctor clergymn Clergyman lawyer Lawyer actor Actor archtct Architect landscpr Landscaper

# Source

<http://psych.colorado.edu/~carey/Courses/PSYC7291/ClassDataSets.htm>

IPMMc *Inventory of Personality and Mood Manifestation*

# Description

The IPMMc data frame has 6 rows and 5 columns. See Davison and Davenport (2002) for more information.

#### Format

This data frame contains the following columns:

- A Anxiety
- H Hypochondriasis
- S Schizophrenia
- B Bipolar Disorder

**R** The Neurotic versus Psychotic Criterion Variable, where Neurotic  $(= 1)$  or Psychotic  $(= 0)$ 

# Source

Davison, M. L., & Davenport, E. C. (2002). Identifying criterion-related patterns of predictor scores using multiple regression. *Psychological Methods, 7*(4), 468-484.

# References

Davison, M. L., & Davenport, E. C. (2002). Identifying criterion-related patterns of predictor scores using multiple regression. *Psychological Methods, 7*(4), 468-484.

<span id="page-7-0"></span>

The leisure dataset includes leisure activity rankings for three different groups: politicians, administrators, and belly-dancers. Rankings are provided in four categories: Reading, Dancing, Watching TV, and Skiing. See Tabachnik and Fidell (1996) for more details.

# Source

Tabachnick, B. G., & Fidell, L. S. (1996). *Using multivariate statistics* (3rd ed.). New York: Harper Collins.

# Examples

## Not run: data(leisure)

## End(Not run)

mod\_data *Moderated profile analysis dummy data*

#### Description

Randomly generated data to test the mpa function.

# Format

This data frame contains the following columns:

dv Dependent variable

pred1 Predictor variable 1

pred2 Predictor variable 2

mod The moderator variable

#### Source

This data set was randomly generated to demonstrate how to use the mpa function.

### See Also

[mpa](#page-8-1)

<span id="page-8-1"></span><span id="page-8-0"></span>mpa *Moderated Profile Analysis*

#### Description

Implements the moderated profile analysis approach developed by Davison & Davenport (unpublished)

#### Usage

mpa(formula, data, moderator,  $k = 100$ , na.action = "na.fail")

### Arguments

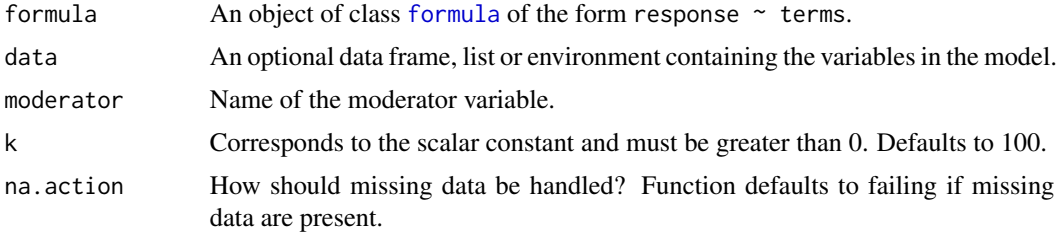

# Details

The function returns the criterion-related moderated profile analysis described in Davison & Davenport (unpublished). Missing data are presently handled by specifying na.action = "na.omit", which performs listwise deletion and na.action = "na.fail", the default, which causes the function to fail. The following S3 generic functions are not yet available but will be in future implementations. summary(),anova(), print(), and plot(). These functions provide a summary of the analysis (namely, R2 and the level and pattern components); perform ANOVA of the R2 for the pattern, the level, and the overall model; provide output similar to lm(), and plots the pattern effect. WORKS ONLY WITH TWO GROUPS!

# Value

A list containing the following components:

- call The model call
- output The output from the moderated criterion-related profile analysis
- f.table The corrected F-table for assessing differences in patterns.
- moder.model The standard moderated regression model

# References

Davison, M., & Davenport, E. (unpublished). Comparing Criterion-Related Patterns of Predictor Variables across Populations Using Moderated Regression.

#### See Also

[cpa](#page-3-1)

# Examples

```
## Not run:
data(mod_data)
mod <- mpa(gpa ~ satv * major + satq * major, moderator = "major", data = bacc2001)
summary(mod$output)
mod$f.table
summary(mod$moder.model)
## End(Not run)
```
nutrient *USDA Women's Health Survey*

# Description

In 1985, the United States Department of Agriculture (USDA) commissioned a study of women's nutrition. Nutrient intake was measured for a random sample of 737 women aged 25-50 years. Five nutritional components were measured: calcium, iron, protein, vitamin A and vitamin C.

#### Format

calcium Calcium amount

iron Iron amount

protein Protein amount

- a Vitamin A amount
- c Vitamin C amount

pams *Profile Analysis via Multidimensional Scaling*

# Description

The pams function implements profile analysis via multidimensional scaling as described by Davison, Davenport, and Bielinski (1995) and Davenport, Ding, and Davison (1995).

#### Usage

pams(data, dim)

<span id="page-9-0"></span>

#### <span id="page-10-0"></span>paos 11

# Arguments

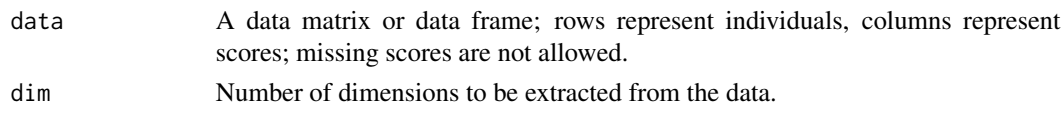

# Details

The pams function computes similarity/dissimilarity indices based on Euclidean distances between the scores provided in the data, and then extracts dimensional coordinates for each score using multidimensional scaling. A weight matrix, level parameters, and fit measures are computed for each subject in the data.

# Value

- dimensional.configuration A matrix that provides prototypical profiles of dimensions extracted from the data.
- weights.matrix A matrix that includes the subject correspondence weights for all dimensions, level parameters, and the subject fit measure which is the proportion of variance in the subject's actual profiles accounted for by the prototypical profiles.

# References

Davenport, E. C., Ding, S., & Davison, M. L. (1995). PAMS: SAS Template. Davison, M. L., Davenport, E. C., & Bielinski, J. (1995). PAMS: SPSS Template.

# See Also

[cpa](#page-3-1), [pr](#page-15-1)

# Examples

```
## Not run:
data(PS)
result \le pams(PS[,2:4], dim=2)
result
```
## End(Not run)

paos *Profile Analysis for One Sample with Hotelling's T-Square*

# Description

The paos function implements profile analysis for one sample using Hotelling's T-square.

#### Usage

paos(data, scale = TRUE)

# <span id="page-11-0"></span>Arguments

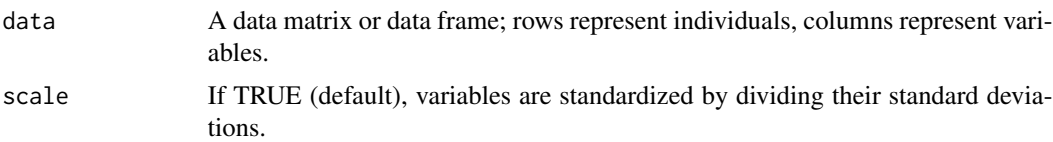

# Details

The paos function runs profile analysis for one sample based on the Hotelling's T-square test and tests the two htypothesis. First, the null hypothesis that all the ratios of the variables in the data are equal to 1. After rejecting the first hypothesis, a secondary null hypothesis that all of the ratios of the variables in the data equal to one another (not necessarily equal to 1) is tested.

#### Value

A summary table is returned, listing the following two hypothesis:

- Hypothesis 1 Ratios of the means of the variables over the hypothesized mean are equal to 1.
- Hypothesis 2 All of the ratios are equal to each other.

# See Also

[cpa](#page-3-1), [pr](#page-15-1)

# Examples

```
## Not run:
data(nutrient)
paos(nutrient, scale=TRUE)
```
## End(Not run)

pbg *Profile Analysis by Group: Testing Parallelism, Equal Levels, and Flatness*

# Description

The pbg function implements three hypothesis tests. These tests are whether the profiles are parallel, have equal levels, and are flat across groups defined by the grouping variable. If parallelism is rejected, the other two tests are not necessary. In that case, flatness may be assessed within each group, and various within- and between-group contrasts may be analyzed.

# Usage

```
pbg(data, group, original.names = FALSE, profile.plot = FALSE)
```
<span id="page-12-0"></span> $pcv$  13

# Arguments

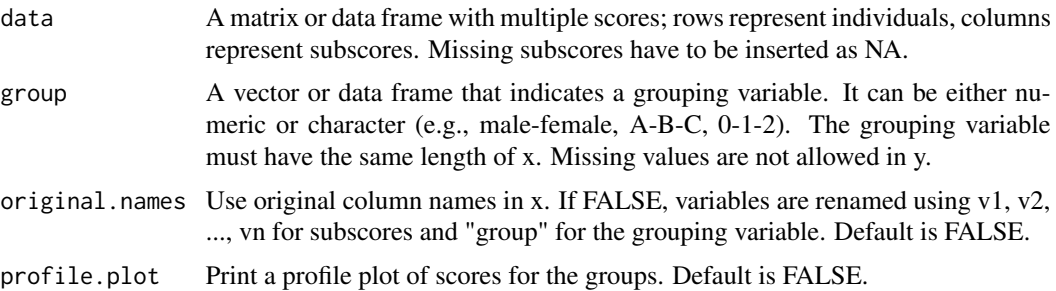

# Value

An object of class profg is returned, listing the following components:

- data.summary Means of observed variables by the grouping variable
- corr.table A matrix of correlations among observed variables splitted by the grouping variable
- profile.test Results of F-tests for testing parallel, coincidential, and level profiles across two groups.

#### See Also

[pr](#page-15-1), [profileplot](#page-16-1)

### Examples

```
## Not run:
data(spouse)
mod <- pbg(data=spouse[,1:4], group=spouse[,5], original.names=TRUE, profile.plot=TRUE)
print(mod) #prints average scores in the profile across two groups
summary(mod) #prints the results of three profile by group hypothesis tests
```
## End(Not run)

<span id="page-12-1"></span>pcv *Cross-Validation for Profile Analysis*

# Description

Implements the cross-validation described in Davison & Davenport (2002).

# Usage

```
pcv(formula, data, seed = NULL, na.action = "na.fail",
  family = "gaussian", weights = NULL)
```
#### <span id="page-13-0"></span>Arguments

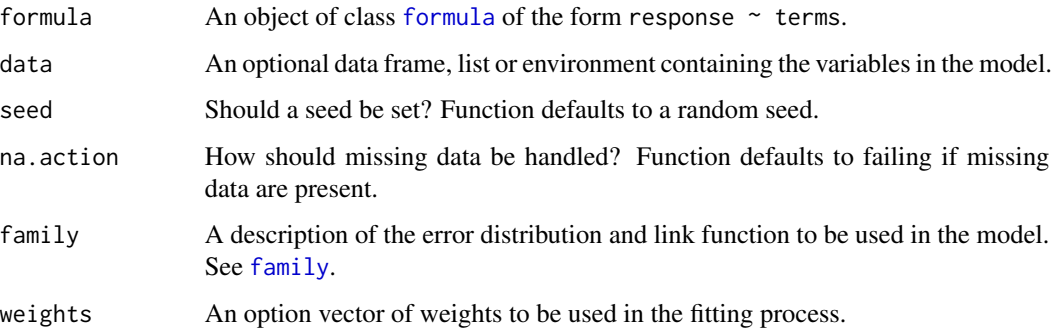

# Details

The pcv function requires two arguments: criterion and predictor. The criterion corresonds to the dependent variable and the predictor corresponds to the matrix of predictor variables. The function performs the cross-validation technique described in Davison & Davenport (2002) and an object of class critpat is returned. There the following s3 generic functions are available: summary(),anova(), print(), and plot(). These functions provide a summary of the crossvalidation (namely, R2); performs ANOVA of the R2 based on the split for the level, pattern, and overall; provide output similar to lm(); and plot the estimated parameters for the random split. Missing data are presently handled by specifying na.action = "na.omit", which performs listwise deletion and na.action = "na.fail", the default, which causes the function to fail. A seed may also be set for reproducibility by setting the seed.

#### Value

An object of class critpat is returned, listing the f ollowing components:

- R2. full, test of the null hypothesis that  $R2 = 0$
- R2.pat, test that the R2 pattern  $= 0$
- R2. level, test that the  $R2$  level = 0
- R2.  $full$ .  $1vl$ , test that the R2\_full = R2\_level = 0
- R2. full.pat, test that the R2\_full =  $R2$ \_pattern = 0

# References

Davison, M., & Davenport, E. (2002). Identifying criterion-related patterns of predictor scores using multiple regression. *Psychological Methods, 7*(4), 468-484. DOI: 10.1037/1082-989X.7.4.468.

#### See Also

[cpa](#page-3-1),[print.critpat](#page-16-2),[summary.critpat](#page-19-1),[anova.critpat](#page-2-1),[plot.critpat](#page-14-1)

<span id="page-14-1"></span><span id="page-14-0"></span>

Plots the criterion-related level and pattern profiles for each observation

# Usage

```
## S3 method for class 'critpat'
plot(x, \ldots)
```
# Arguments

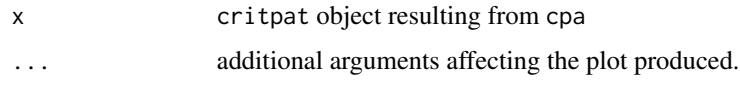

# See Also

[cpa](#page-3-1)

<span id="page-14-2"></span>plot.prof *Plots a pattern and level reliability*

# Description

Plots the pattern vs. level reliability returned from the pr function of class prof.

# Usage

```
## S3 method for class 'prof'
plot(x, ...)
```
# Arguments

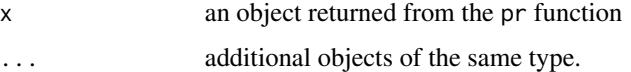

# See Also

[pr](#page-15-1)

<span id="page-15-1"></span><span id="page-15-0"></span>The pr function uses subscores from two parallel test forms and computes profile reliability coefficients as described in Bulut (2013).

#### Usage

pr(form1, form2)

# Arguments

form1, form2 Two data matrices or data frames; rows represent individuals, columns represent subscores. Both forms should have the same individuals and subscores in the same order. Missing subscores have to be inserted as NA.

#### Details

Profile pattern and level reliability coefficients are based on the profile analysis approach described in Davison and Davenport (2002) and Bulut (2013). Using the parallel test forms or multiple administration of the same test form, pattern and level reliability coefficients are computed. Pattern reliability is an indicator of variability between the subscores of an examinee and the level reliability is an indicator of the average subscore variation among all examinees. For details, see [Bulut\(2013\)](http://conservancy.umn.edu/bitstream/handle/11299/155592/Bulut_umn_0130E_13879.pdf)

#### Value

An object of class prof is returned, listing the following components:

- reliability Within-in person, between-person, and overall subscore reliability
- pattern.level A matrix of all pattern and level values obtained from the subscores

# References

Bulut, O. (2013). *Between-person and within-person subscore reliability: Comparison of unidimensional and multidimensional IRT models*. (Doctoral dissertation). University of Minnesota. University of Minnesota, Minneapolis, MN. (AAT 3589000).

Davison, M. L., & Davenport, E. C. (2002). Identifying criterion-related patterns of predictor scores using multiple regression. *Psychological Methods, 7*(4), 468-484. DOI: 10.1037/1082- 989X.7.4.468

# See Also

[plot.prof](#page-14-2)

# <span id="page-16-0"></span>print.critpat 17

# Examples

```
## Not run:
data(EEGS)
result <- pr(EEGS[,c(1,3,5)],EEGS[,c(2,4,6)])
print(result)
plot(result)
## End(Not run)
```
<span id="page-16-2"></span>print.critpat *Print a criterion-related profile analysis*

# Description

Prints the default output from fitting the cpa function.

# Usage

```
## S3 method for class 'critpat'
print(x, \ldots)
```
# Arguments

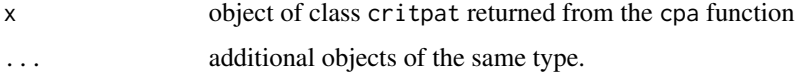

#### See Also

[cpa](#page-3-1)

<span id="page-16-1"></span>profileplot *Score Profile Plot*

# Description

The profileplot function creates a profile plot for a matrix or dataframe with multiple scores or subscores using [ggplot](#page-0-0) function in ggplot2 package.

# Usage

```
profileplot(form, person.id, standardize = TRUE, interval = 10,
 by.pattern = TRUE, original.names = TRUE)
```
# <span id="page-17-0"></span>Arguments

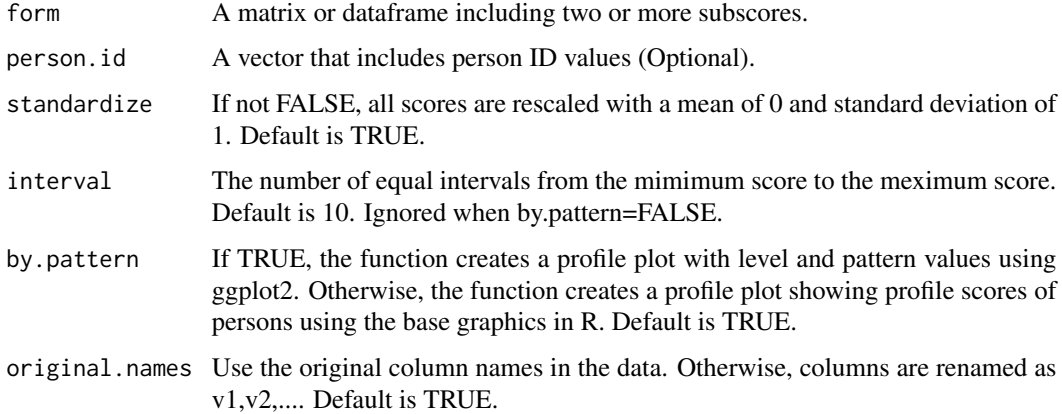

# Value

The profileplot functions returns a score profile plot from either [ggplot](#page-0-0) or the base graphics in R.

# See Also

[ggplot,](#page-0-0) [PS](#page-17-1)

# Examples

```
## Not run:
data(PS)
myplot <- profileplot(PS[,2:4], person.id = PS$Person,by.pattern = TRUE, original.names = TRUE)
myplot
data(leisure)
leis.plot <- profileplot(leisure[,2:4],standardize=TRUE,by.pattern=FALSE)
leis.plot
## End(Not run)
```
<span id="page-17-1"></span>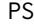

A Hypothetical Personality Scale from Davison, Kim, and Close *(2009)*

# Description

The PS shows score profiles of six respondents to a hypothetical personality scale. It includes three types of profile patterns: Linearly increasing, inverted V, and linearly decreasing.

#### <span id="page-18-0"></span>spouse that the spouse that the spouse is the spouse of the spouse in the spouse in the spouse in the spouse in the spouse in the spouse in the spouse in the spouse in the spouse in the spouse in the spouse in the spouse i

# Format

Person Person ID

NEU Neurotic scale score

PSY Psychotic scale score

CD Character disorder scale score

# Source

Davison, M. L., Kim, S-K., & Close, C. W. (2009). Factor analytic modeling of within person variation in score profiles. *Multivariate Behavioral Research, 44*, 668-87.

# References

Davison, M. L., Kim, S-K., & Close, C. W. (2009). Factor analytic modeling of within person variation in score profiles. *Multivariate Behavioral Research, 44*, 668-87.

spouse *Love and Marriage Survey for Spouses*

#### Description

The spouse data come from a study of love and marriage. A sample of 30 husbands and their wives were asked to respond to the following questions:

- Question 1: What is the level of passionate love you feel for your partner?
- Question 2: What is the level of passionate love that your partner feels for you?
- Question 3: What is the level of companionate love that you feel for your partner?
- Question 4: What is the level of companionate love that your partner feels for you?

The responses to all four questions are on a five-point Likert scale where 1 indicates "none at all" and 5 indicates "tremendous amount".

# Format

item1 Question 1 with a score ranging from 1 to 5.

item2 Question 2 with a score ranging from 1 to 5.

item3 Question 3 with a score ranging from 1 to 5.

item4 Question 4 with a score ranging from 1 to 5.

spouse Spouse type. It is either "Husband" or "Wife"

#### Examples

## Not run: data(spouse)

## End(Not run)

<span id="page-19-1"></span><span id="page-19-0"></span>

Provides a summary of the criterion-related profile analysis

# Usage

```
## S3 method for class 'critpat'
summary(object, ...)
```
# Arguments

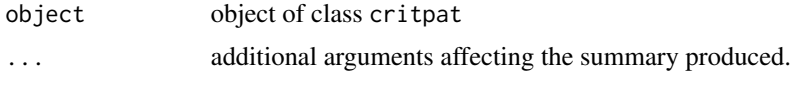

# See Also

[cpa](#page-3-1)

# wprifm *Within-Person Random Intercept Factor Model*

# Description

Within-Person Random Intercept Factor Model

# Usage

wprifm(data, scale = FALSE, save\_model = FALSE)

# Arguments

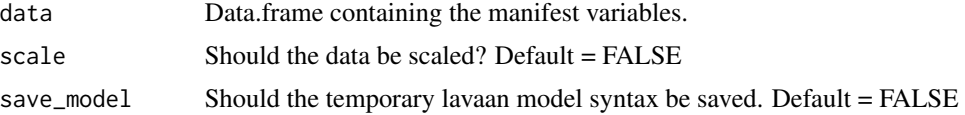

#### Details

This function performs the within-person random intercept factor model described in Davison, Kim, and Close (2009). For information about this model, please see this reference. This function returns an object of lavaan class and thus any generics defined for lavaan will work on this object. This function provides a simple wrapper for lavaan.

#### wprifm 21

# Value

an object of class lavaan

# References

Davison, M., Kim, S.-K., Close, C. (2009). Factor analytic modeling of within person variation in score profiles. Multivariate Behavioral Research, 44(5), 668 - 687. DOI: 10.1080/00273170903187665

# Examples

```
data <- HolzingerSwineford1939[,7:ncol(HolzingerSwineford1939)]
wprifm(data, scale = TRUE)
```
# <span id="page-21-0"></span>Index

∗Topic datasets EEGS, [5](#page-4-0) IPMMc, [7](#page-6-0) leisure, [8](#page-7-0) mod\_data, [8](#page-7-0) nutrient, [10](#page-9-0) PS, [18](#page-17-0) spouse, [19](#page-18-0) ∗Topic dataset bacc2001, [3](#page-2-0) interest, [6](#page-5-0) ∗Topic methods pcv, [13](#page-12-0) pr, [16](#page-15-0) ∗Topic method cpa, [4](#page-3-0) mpa, [9](#page-8-0) ∗Topic package profileR-package, [2](#page-1-0) anova.critpat, [3,](#page-2-0) *[14](#page-13-0)* bacc2001, [3](#page-2-0) cpa, *[3](#page-2-0)*, [4,](#page-3-0) *[10](#page-9-0)[–12](#page-11-0)*, *[14,](#page-13-0) [15](#page-14-0)*, *[17](#page-16-0)*, *[20](#page-19-0)* EEGS, [5](#page-4-0) family, *[4](#page-3-0)*, *[14](#page-13-0)* formula, *[4](#page-3-0)*, *[9](#page-8-0)*, *[14](#page-13-0)* ggplot, *[17,](#page-16-0) [18](#page-17-0)* interest, [6](#page-5-0) IPMMc, [7](#page-6-0) leisure, [8](#page-7-0) mod\_data, [8](#page-7-0) mpa, *[8](#page-7-0)*, [9](#page-8-0) nutrient, [10](#page-9-0)

pams, [10](#page-9-0) paos, [11](#page-10-0) pbg, [12](#page-11-0) pcv, *[5](#page-4-0)*, [13](#page-12-0) plot.critpat, *[14](#page-13-0)*, [15](#page-14-0) plot.prof, [15,](#page-14-0) *[16](#page-15-0)* pr, *[11–](#page-10-0)[13](#page-12-0)*, *[15](#page-14-0)*, [16](#page-15-0) print.critpat, *[14](#page-13-0)*, [17](#page-16-0) profileplot, *[13](#page-12-0)*, [17](#page-16-0) profileR-package, [2](#page-1-0) PS, *[18](#page-17-0)*, [18](#page-17-0) spouse, [19](#page-18-0)

summary.critpat, *[14](#page-13-0)*, [20](#page-19-0)

wprifm, [20](#page-19-0)